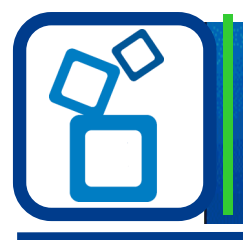

#### **Overview**

Use the eFollett Ready for Pickup Tool notification to trigger an email to a customer letting them know that their item has arrived at your store and is ready for pick up. There are three ways to look up an order, by tracking number, SODA order number or web order number. Using the tracking number option is the most efficient method to scan the tracking number into the Ready for Pickup Tool. If a tracking number is not available or if you receive an error message, you may use the SODA order number or web order number for email notification.

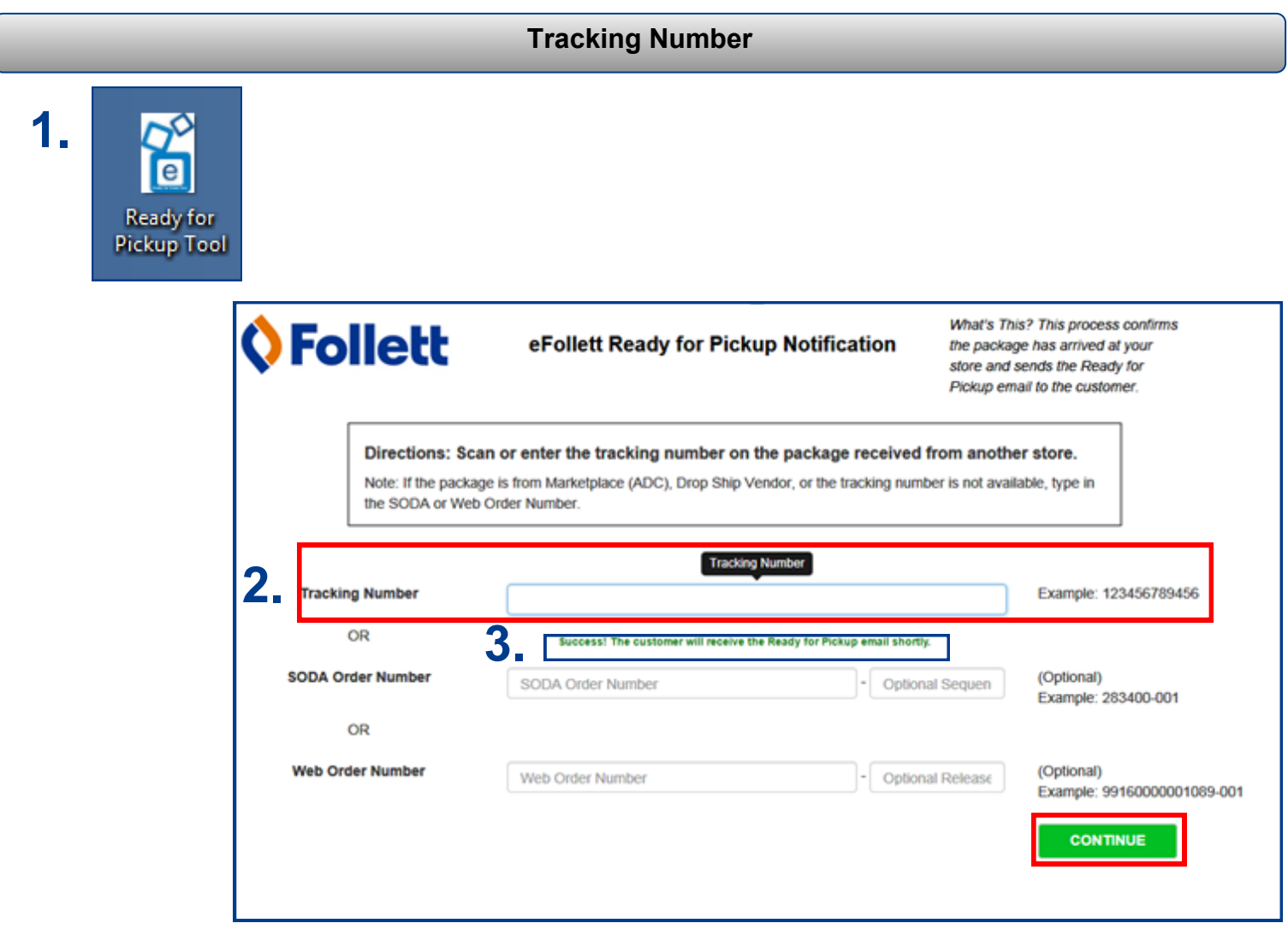

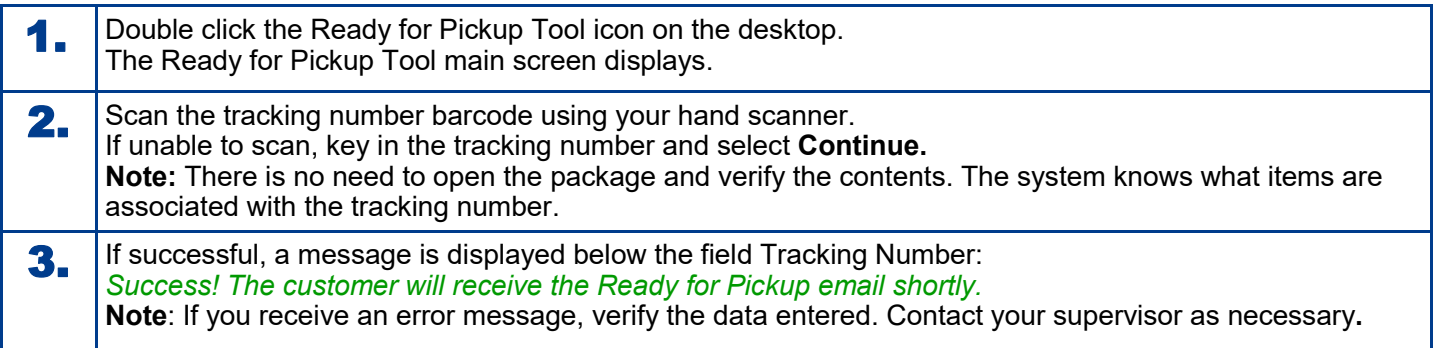

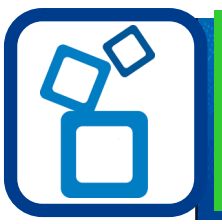

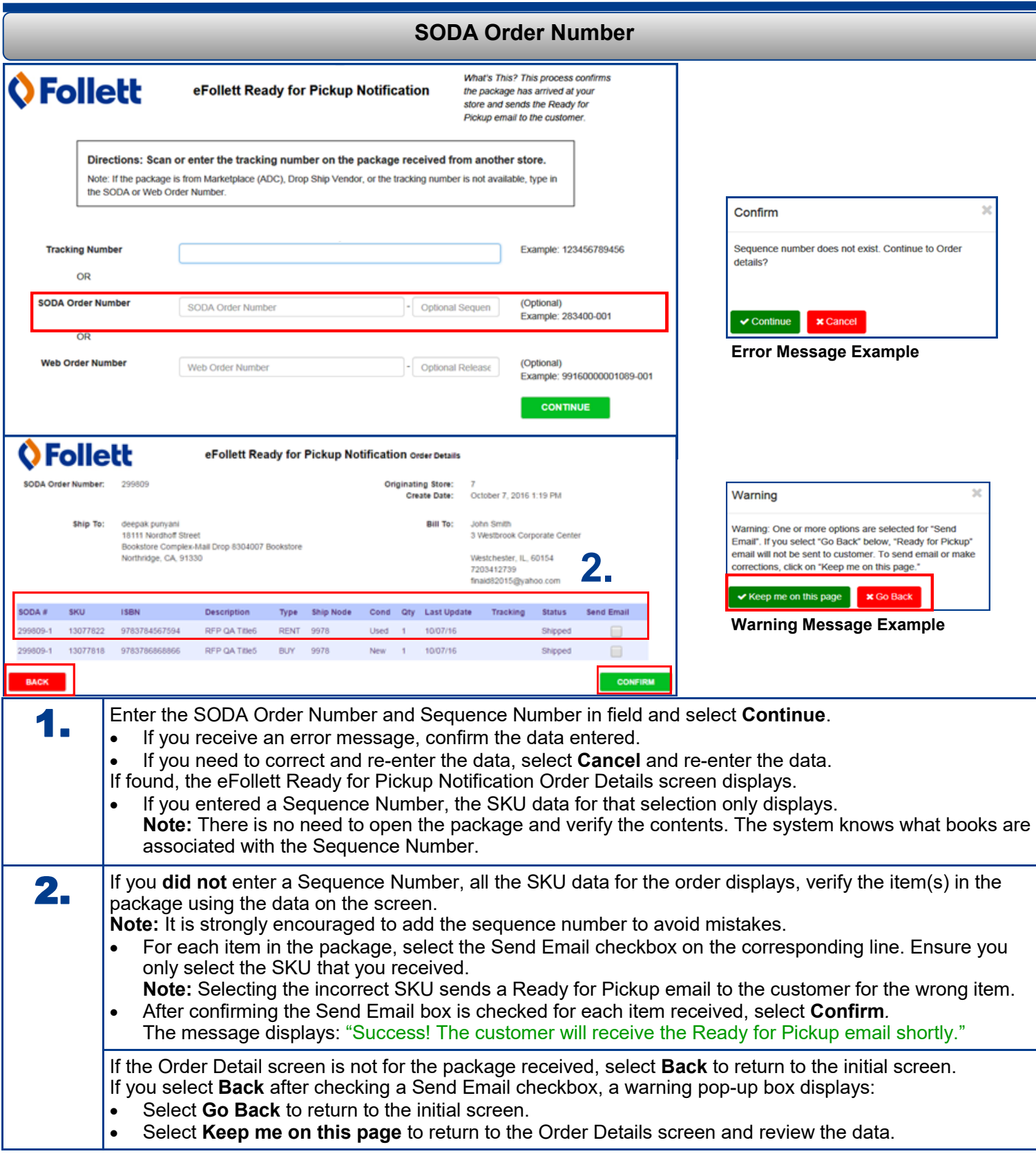

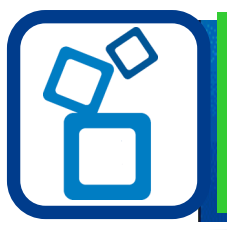

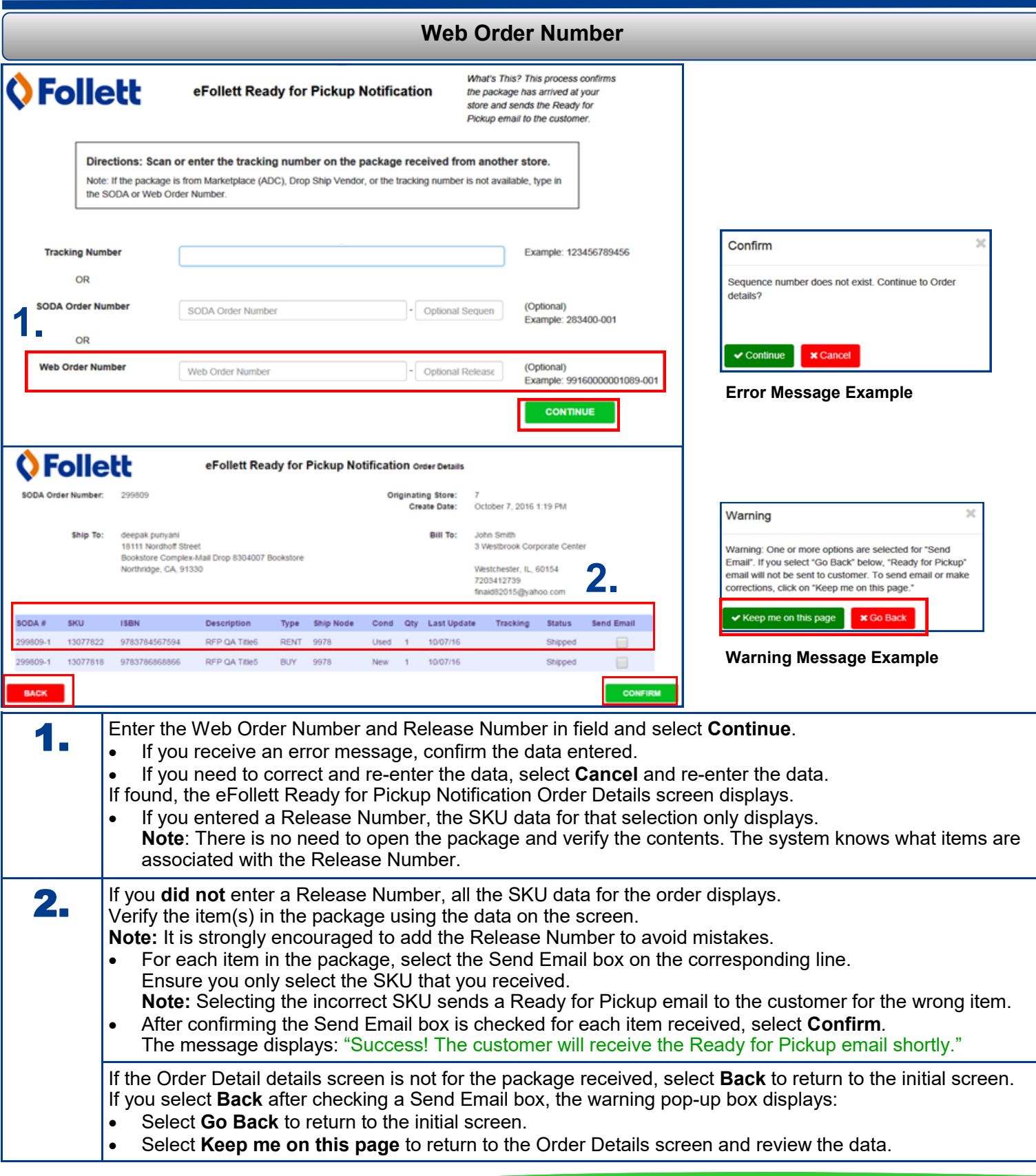

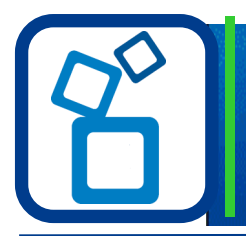

#### **Customer Order Update Email and Order Summary**

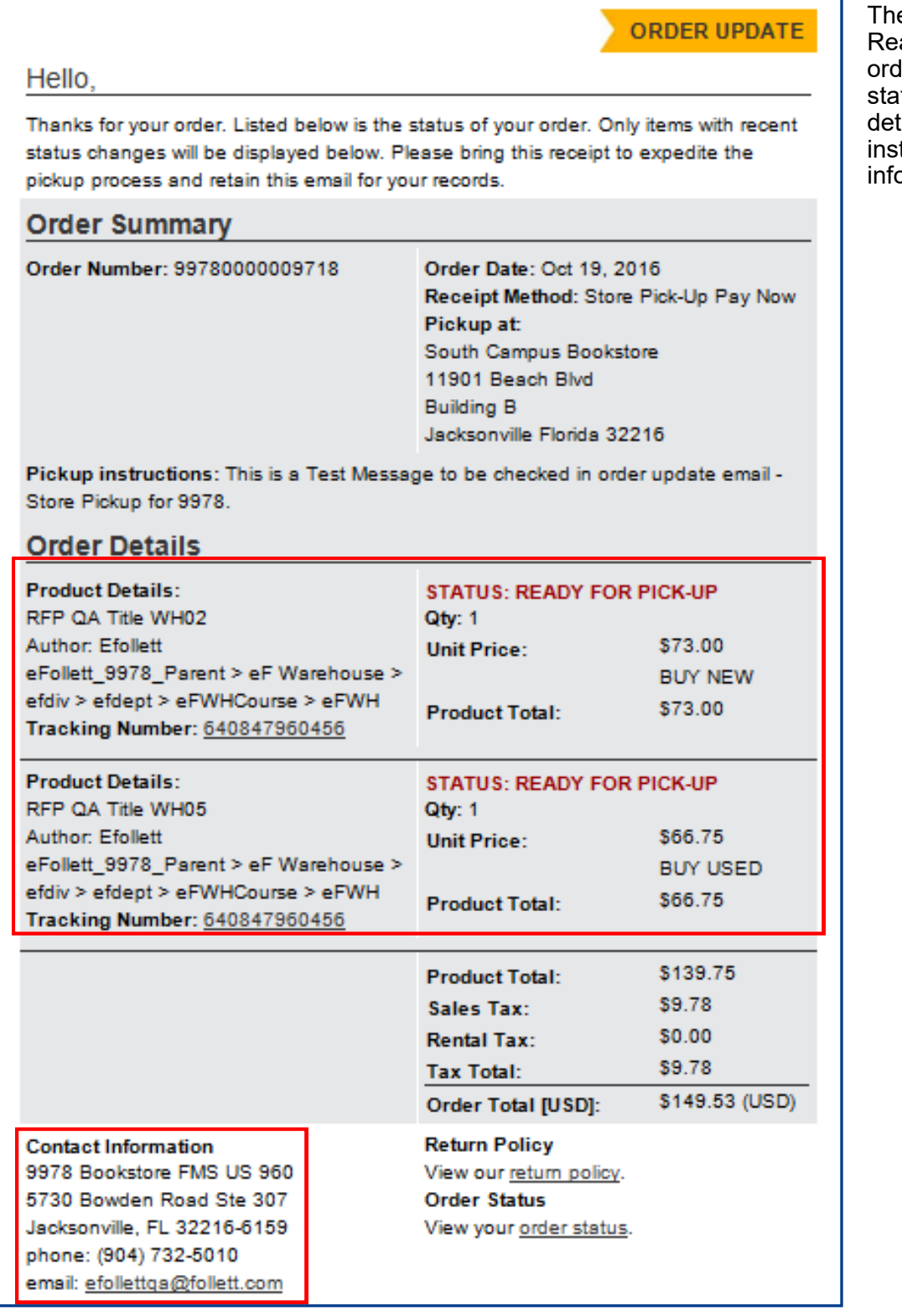

e customer receives the ady for Pickup email and  $\mathop{\sf ker}\nolimits$  summary showing the  $t$  tus of the order, product tails, store pickup tructions and contact prmation.